#### an occasional newsletter

# Check Out the Library

## **Library Scholar Internships, a Learner's Launchpad**

#### By Cyril Oberlander

The concept of a library continually adapts as a learning environment, meeting the needs and goals of learners, and the evolving shape of higher education. Libraries provide crucial resources and services, inspiring and supporting learners. Essentially, the library is a learner's launchpad in a dynamic world, serving as a catalyst for innovation.

One of the best library launchpad examples at Cal Poly Humboldt is the Library Scholar Internships program. Thanks to the generosity of library donors, the Library sponsors a range of paid internships. The Library Scholar Special Collections Internship offers students an opportunity to work with rare and unique materials, process collections, and create finding aids and digital exhibits.

**"The Library's Archives and Special Collections offered me new skills I never would have thought to gain. For one, I learned how to process old newspapers, maps, photo negatives, and glass plate negatives…in the end I found myself with more respect for archivists…" - Cello Wicklin, Intern Spring, 2023**

Interns receive hands-on real-world experience working in teams, developing professional skills applicable to any future, often aligned with special collections, archives, public history, and museum studies. In addition to Special Collections, the Library Scholar Internship program offers exciting opportunities with digital and Makerspace projects, travel and tourism, software development, and more.

The following examples of Library Scholar Internships demonstrate the opportunities to gain skills, build resumes, and try out career paths.

Kyle Wolfe, a recent Press intern, created an instructional guide for an innovative 40W solar powered project for Cal Poly Humboldt faculty Lonny Grafman's book To Catch the Sun.

**"Over the course of the project, I created all the materials necessary for the guides including studio photos, 3-D models, and detailed step-by-step technical instructions. These tasks bolstered my skills as an interdisciplinary budding professional. I also had the opportunity to create a vastly shortened version of the writings, challenging me to modify my writing approaches to fit different audiences and improving my skills as an editor in the process… This internship has measurably increased my confidence as a self-directed worker." - Kyle Wolfe, Intern, Summer 2023**

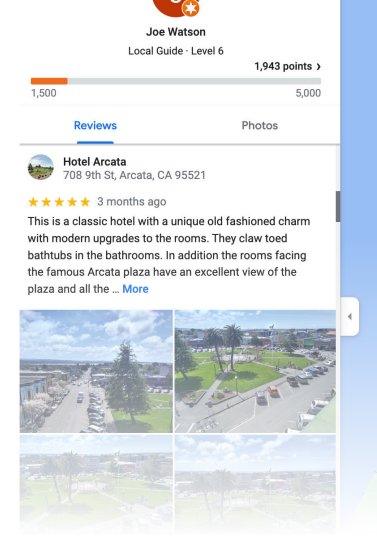

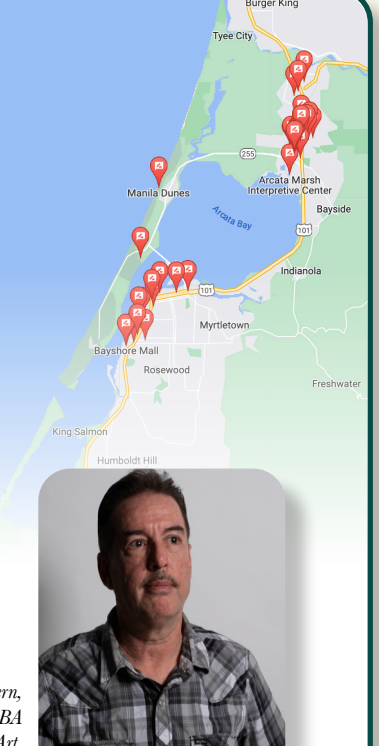

*Joe Watson, Travel & Tourism intern, Recreation Administration, BA Minor in Bus. Administration & Studio Art, Class of 2024*

Joe Watson, a Travel & Tourism intern, interviewed local businesses and added 1,300 Google Maps contributions to help students find local resources while also supporting local businesses and the regional travel and tourism economy, as well.

#### **"Your support has reaffirmed my belief in the power of education and the importance of giving back to the community. I hope that one day I will be in a position to help aspiring students, just as you have helped me." - Joe Watson, Intern, Spring 2023**

Applying research and learning in the real world powerfully advances the knowledge and abilities of interns, providing them with a showcase of specific skills and a valuable reference.

We are so grateful for the endowed Atkinson Family Internships, Rohde Library Scholar Internships, and individual donations that support these opportunities. We also appreciate the Library mentors who support these unique experiences. Interns learn, discover experiences, develop new interests and talents, learn from mistakes in a safe

#### *(Continued from front)*

environment, and develop professional skills. Internships provide us, interns and mentors, a perspective of real-world life, and enable the Library to launch projects and create resources that would otherwise remain ideas. Internships are about building community, creating a network of individuals that are invested in interns' professional goals. These transformative experiences at the Cal Poly Humboldt Library are exemplar demonstrations of a learner's launchpad. To learn more about the Library Scholar Internships, please visit [library.humboldt.edu/library](https://library.humboldt.edu/library-scholar-internships)[scholar](library.humboldt.edu/library-scholar-internships)[-internships.](https://library.humboldt.edu/library-scholar-internships) 

In other library news, universal learning design and accessibility continue to advance at Cal Poly Humboldt thanks to ITS and the Accessibility Resource Center (ARC). The ARC, a valued partner in learning, has recently moved into the Library. ARC folks do the amazing work of making resources

universally accessible including works published by The Press at Cal Poly Humboldt. Most recently, the ARC made ideaFest posters accessible and ready to be shared worldwide by The Press at [digitalcommons.humboldt.edu/ideafest-events/.](https://digitalcommons.humboldt.edu/ideafest-events/)

From research and studying to group work and fabrication, students find countless ways to explore possibilities, develop projects and prototypes, and establish their portfolios and paths for lifelong learning. Similar to our 3D Digital Herbarium project where Botany student assistants and Computer Science student assistants are collaborating and designing with immersive technologies to inspire learning botany, the Library is also collaborating on building a GIS Data Archive and Interactive Humboldt County map. Both will be available in the Library to interact with this fall.

## **A Summer of Connection**

By Xandra Gradine, Garrett Purchio, & Jessica Welch The Library built bridges and connected the community this summer with the return of the L4Humboldt series! Offering a wide variety of topics designed to bring people together and make connections, workshops included knitting, still-life drawing, and table-top role-playing games. Participants celebrated Indigenous musicians, collaborated on their Drupal websites, and discovered more about teaching and learning with open pedagogy.

With these engaging topics and more, the LifeLong Learning Lounge (L4) Humboldt welcomed 490 participants to 89 workshops from early June through mid-August. Our sincerest thanks to our many facilitators who offered the most workshops since L4Humboldts' launch in 2015 and for the first time since 2019 all workshops were held in person in the Library and across campus!

We invite you to participate in L4Humboldt next summer and propose a workshop! Thank you to everyone who attended, facilitated, and helped make connections across campus. L4Humboldt was a tremendous success! For more information on L4Humboldt, visit [libguides.humboldt.edu/l4humboldt.](https://libguides.humboldt.edu/l4humboldt)

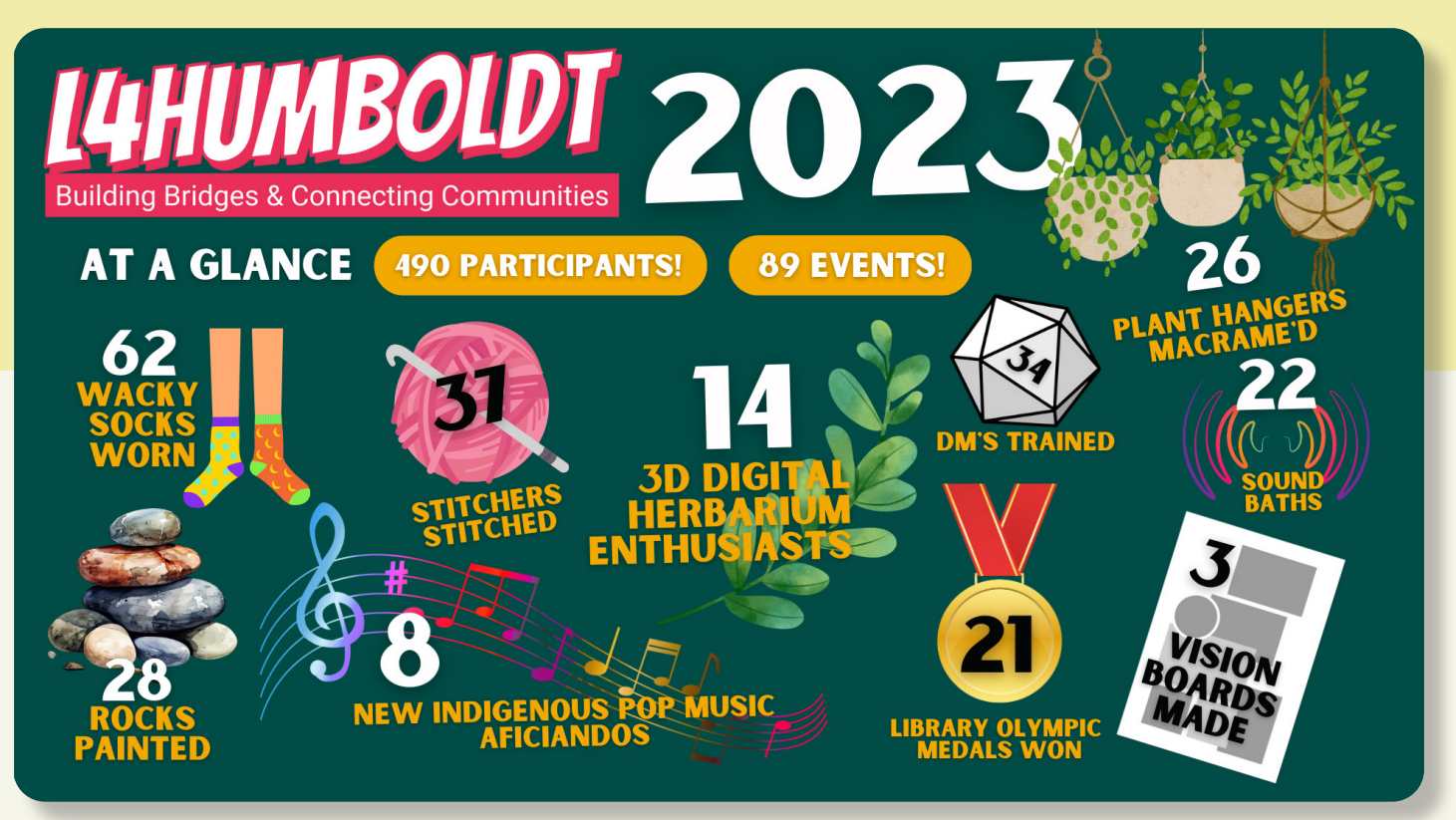

## **New Library Website Launched this Summer**

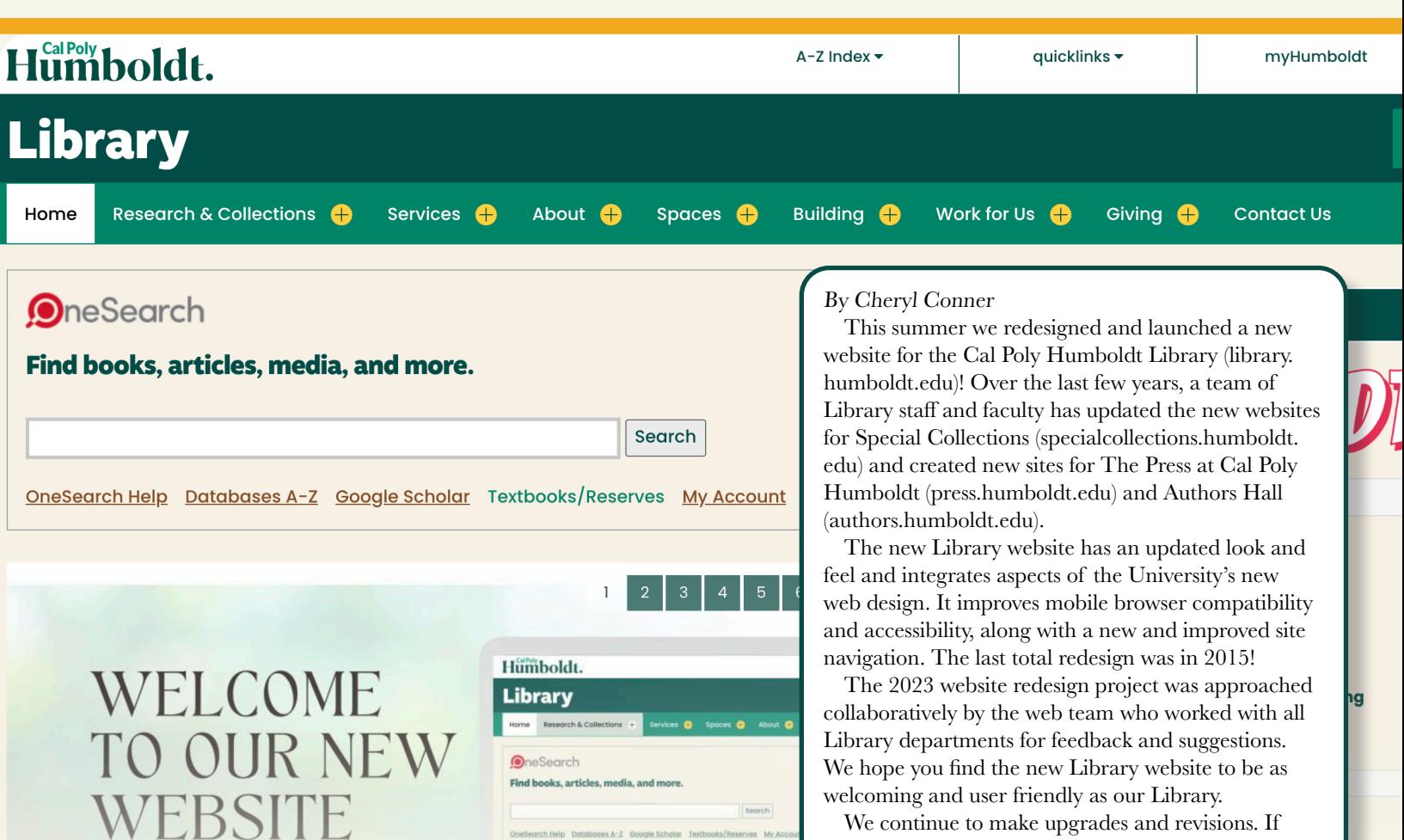

you have any questions, comments, or suggestions, please contact libweb@humboldt.edu or fill out the form [\(hum.link/libwebfeedback](https://hum.link/libwebfeedback)). Thank you for your continued support of the Cal Poly Humboldt Library.

**Database** 

**Take a look back at our first website launch in 1997...**Humboldt Humboldt State University Library Library Learn **Subject Guides Databases** Services / Forms<br>Hours / News Resources by Subject<br>General Reference **Information Literacy** Alphabetical Workshops By Category

library.humboldt.edu

Library

Floor Maps **Technical Help** Trial Offers Government Faculty & Staff Suggestions / FAQs **Full Text Site Search Internet Catalogs HSU-Catalyst** Electronic Reading Roo **Search Engines Site Search Subject Directories** California State University Site Map Electronic Reserves University of California Other

Catalyst

arch

subject<br>Guides

## **10th Annual ideaFest**

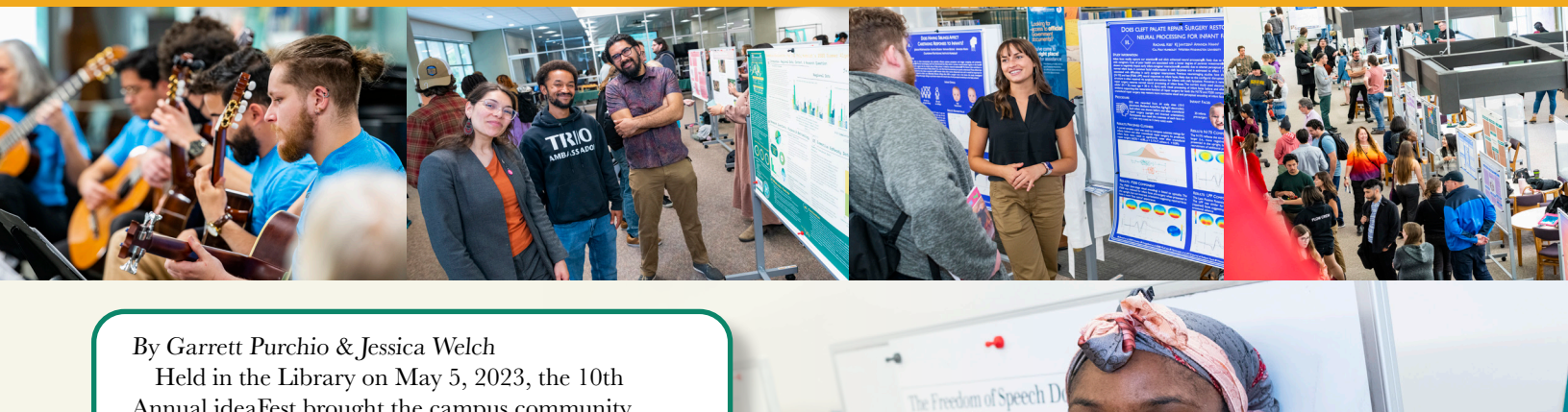

Bond v Floyd

Annual ideaFest brought the campus community together for an inspiring celebration of research and scholarly and creative works. This year, students presented 159 posters to over 2,300 attendees! Event attendees enjoyed musical performances, film screenings, an emerging media gallery, and celebrations of both first-year writing and the newest edition of the Humboldt Journal of Social Relations. Thanks to our partnership with the Accessibility Resource Center you can view digital copies of all ideaFest posters by visiting [digitalcommons.humboldt.edu/ideafest-events/.](https://digitalcommons.humboldt.edu/ideafest-events/)

Many thanks to the Sponsored Programs Foundation and everyone who participated, attended, and helped make ideaFest happen. We look forward to seeing you at the next ideaFest in May 2024! For more information please visit [ideafest.humboldt.edu](https://ideafest.humboldt.edu).

## Stay Connected with Us Through Social Media

The Library has a lot to share with you whether you're a continuing student or a new freshman! Stay connected and follow us on social media to get updates about events, resources, SkillShops, and more about what's happening with Cal Poly Humboldt Library.

Find us on Instagram @CalPolyHumboldtLibrary, Facebook @CalPolyHumboldtLibrary, Twitter @HSULibrary, and YouTube: Cal Poly Humboldt University Library.

Tag your stories and posts with #CalPolyHumboldtLibrary as you connect with the Library.

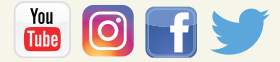

## **Makerspace Cultivates Learning, Fosters Community at Cal Poly Humboldt**

#### By Kimberly Stelter

Creating in the Makerspace cultivates interest and experimentation with practical knowledge, empowers lifelong learning skills, and builds community.

In 2019, thanks to student employees, librarians, and library staff, the Library Makerspace began in an open space on the third floor of the Cal Poly Humboldt Library. A space dedicated to making events and drop-in hours was much desired by students and is continuously transforming to meet their needs.

During the pandemic, Makerspace student employees worked on creating documentation and resources to add to the Makerspace guide and maker-related Canvas SkillShops. Check out the complete guide by visiting [libguides.humboldt.edu/makerspace.](https://libguides.humboldt.edu/makerspace)

In Spring 2021, when we were able to return to the Library, we moved into our new space on the second floor, which allowed us to expand the variety of equipment we make available to students. The Makerspace also started offering regular programming called MeetUps, which included electronic music making, vinyl cutter stencil creation, and virtual reality drop-in hours. The most popular MeetUp was a knittig group called Close-knit Friends.

In 2022/23 we expanded programming and collaboration with campus partners. There are now a variety of equipment and supplies to support the diversity of creative and scholarly work by Cal Poly Humboldt students. Regular drop-in activities, designed and facilitated by the Library Makerspace student employees, featured miniature making, 3D modeling software, music production, crochet and knitting, and video production using the green screen in the Makerspace Studio located on the first floor. One of our Makerspace student employees, Peyton Leone, shared a reflection on how they've grown as a maker: "I was able to learn a lot of new skills like vinyl cutting and using a drum machine. I felt comfortable creating these in the space and wasn't afraid or frustrated to fail at anything."

The Library Makerspace collaborated with other programs like the Transfer Student Organization and Office of Admissions during National Transfer Student Week to host engaging events, inspiring students to access equipment and resources in the Library Makerspace to enjoy making and develop a sense of belonging. Student employees have also offered and are developing new in-person SkillShops for a more structured and directed series of maker-related workshops.

This fall, we will have additional programming and opportunities for everyone to innovate and collaborate. The hours this semester are 1pm to 7pm, Monday through Friday. We'll also have an open house on Friday, September 8, 11am to 2pm where you can practice maker skills and help us decorate the Makerspace for the new academic year.

## Meet Our Makerspace Student Employee

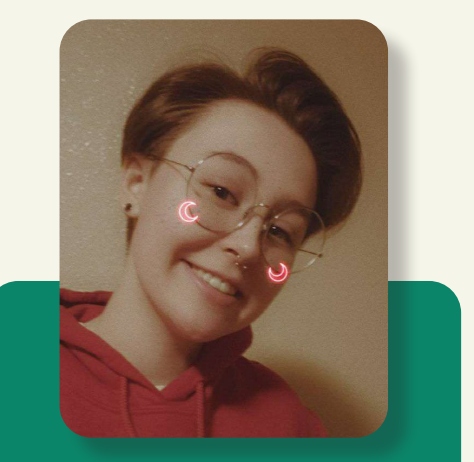

#### Daylee McAdams (She/They)

I am currently an Environmental Science major with a concentration in Environmental Education and Interpretation. I love science, technology and art, with a focus on digital art, like 3D modeling, 2D drawing, and design, but I also like painting and doing crafts. One of my biggest passions is learning about biology and the ecosystems of our planet, and want to be able to share it with others, so they might care about it like I do.

## **Learning Together is Better**

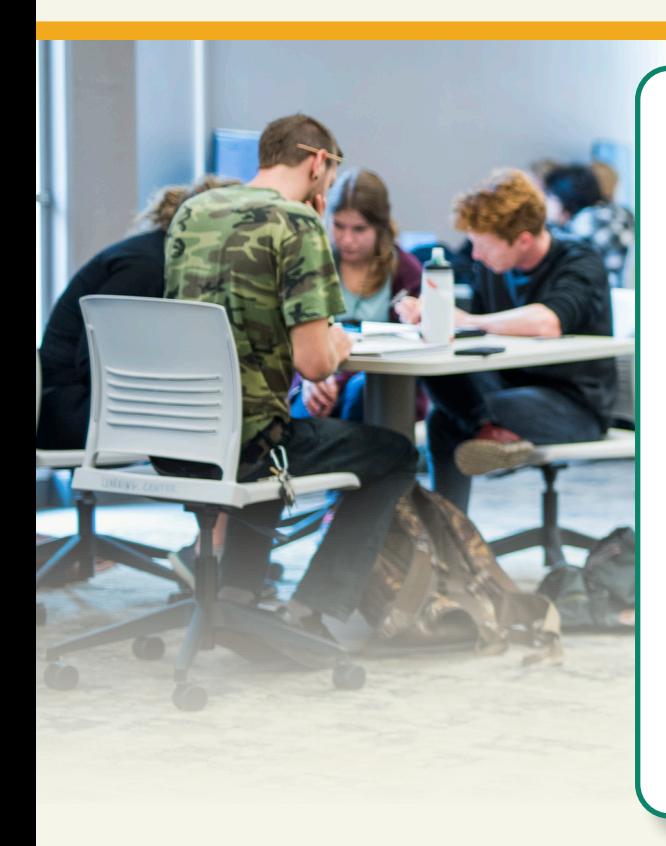

#### By Gabe Munoz

Come visit the Learning Center on the Library first floor for a diverse range of programs to help you thrive academically and discover your learning community. Whether you need support in math, science, engineering, writing, or time management and organization, we've got you covered.

#### **Supplemental Instruction**

By enrolling in our 1-unit CR/NC 198 Supplemental Instruction (SI) course, students can review difficult course content with peers in an engaging and collaborative way. SI, held twice weekly, gives you a productive time to focus on important content and integrate effective ways to study.

#### **Writing Studio**

Get feedback on any writing project at any stage of the writing process, from brainstorming to final touches. Work with our friendly, trained writing consultants in person, over Zoom, or through email. **Drop-in Tutoring**

Drop in to our tutoring labs to study with peers and tutors for STEM, Psychology, and Business classes.

#### **Academic Coaching**

Meet with dedicated coaches in our Academic Coaching Program to set goals, improve time management, and refine study techniques.

At the Humboldt Learning Center, we're committed to nurturing your academic growth and empowering you to succeed. Embrace a journey of lifelong learning with us!

For details, see our website at learning. humboldt.edu, call 707-826-5217, or stop by the Learning Center Reception Desk on the Library first floor.

## **Get to Know Resource Sharing**

#### By Melitta Jackson

Also known as Interlibrary Loan, CSU+, ILL and ILLiad, Resource Sharing is a wonderful service available through many libraries around the world, including Cal Poly Humboldt!

Why is Resource Sharing important? This service allows current students, staff, and faculty at Cal Poly Humboldt to access physical materials and receive electronic documents that are held by another library. Resource Sharing has access to more than 2.7 billion items, and 16,000 libraries in OCLC. So, if our library doesn't have it, there's a good chance we can get it for you! Of course, it works the other way around as well. Folks from other libraries ask us for physical materials and access to electronic documents that we have in our collection, too. This service expands your library access!

Do you need access to an article and are hitting a pay wall? No need to pay for the journal subscription, just request it through Resource Sharing!

Is the book you want to read checked out for the semester? Use Resource Sharing!

Has your textbook been delayed or do you need the second chapter for class? Use Resource Sharing!

Resource Sharing can be found on our website [library.humboldt.edu](https://library.humboldt.edu). Choose Services, Use Your Library:

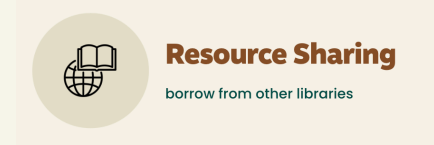

Next, choose the resource type, and fill out as much information about the article, title, or chapter as possible, that way your request won't be delayed or held up by the system searching thousands of titles. If you can't provide all the details, no worries! It helps but isn't required.

Keep in mind that digital requests usually

get filled within 24 to 48 hours and physical requests can take a week to be delivered, so get your requests in early.

If you have questions or concerns, please let us know. We're located at the front desk on the first floor of the Library. You can ask for Melitta or Denise, but any of our staff can help.

Resource Sharing Hours are 8:00am to 4:00pm, Monday through Friday. Email address resourcesharing@humboldt.edu

Resources for community members can be found by visiting your local public library and using their Interlibrary Loan services.

For more information visit [library.](https://library.humboldt.edu/resource-sharing) [humboldt.edu/resource-sharing.](library.humboldt.edu/resource-sharing)

## **Interactive GIS Data Archive: Innovation @ Cal Poly Humboldt Library**

By Liam del Aguila, James Graham, & Cyril Oberlander Geographic Information Systems (GIS) are computer systems that analyze and create visual displays of geographic data. Humboldt students and faculty have created amazing GIS projects related to our local area that are often challenging to store, maintain, and discover.

The GIS Data Archive is a new project designed to preserve these projects, and their data, and make them discoverable. It will include GIS projects, maps, aerial photographs, and other relevant data and, with interactive visualization tools, will enable us to combine and repurpose data in unique and impactful ways.

This innovative project will allow students and faculty to archive and showcase geospatial data about Humboldt County, providing insights into our area that wouldn't otherwise be visible. For example, an interactive GIS project might superimpose data about Humboldt County on a large touchscreen web interface in the Library where users could visualize hydrology data, aerial photos, and invasive species data to see trends and changes in the environment. Users might also be able to explore historical aerial photos with property line maps and flooding and wildfire data to see how an area has changed over time.

The GIS Data Archive beta test version, in the form of both a website and an interactive kiosk, will be released this fall and we plan to hire a student assistant to help with this project. If you are interested in this innovative archive and would like to support the project, or provide feedback, please contact Cyril. Oberlander@humboldt.edu

 $2.00$ Worshad  $(10)$  $\sum_{\alpha}$  $\sqrt{a_{AQ}}$ *Liam del Aguila, Computer Science BA, Class of 2023* 

**Liam del Aguila** was part of a team of Computer Science students in Dr. Sherrene Bogle's Capstone class in the Fall of 2022 that accepted the GIS Archive challenge proposed by the Library. He worked with Ananda Gray-Stewart and Yomy Chavez to develop a prototype of a Humboldt County map that uses Dr. Graham's GIS server platform to interact with multiple GIS projects for Humboldt County. They succeeded with an impressive prototype, and the Library offered to hire them to continue development. Liam del Aguila began working at the Library, with Dr. Graham and Dean Oberlander to build the beta version for release Fall 2023. Within six months, Liam developed many automation tools to load GIS projects, parse them into various components, such as rendering image thumbnails, data validation checks and building user interfaces. These enable an editorial

## Meet The TEAM

workflow to contribute and review GIS projects. In essence, a software service solution to building a GIS infrastructure.

**Dr. Jim Graham**, a Professor at Cal Poly Humboldt's Environmental Science & Management program and a crucial project sponsor, explains "I love maps and I am very concerned with the decisions we are making in how we interact with the earth. I have combined these interests into using spatial data and software to analyze how we are impacting the earth and to model how our decisions may influence future generations." The GIS Data Archive is an interactive module being built on Dr. Graham's GIS server software that is supported by our outstanding Information Technology Services.

**Cyril Oberlander**, Library Dean, has been developing software solutions for many years, and creates opportunities to work with students to design solutions to important challenges. One worthwhile challenge is preserving GIS data projects to make the data discoverable, and to showcase the contributors' significant work. Student GIS assignments create unique and important research datasets that advance our understanding of Humboldt County and beyond. The GIS Data Archive preserves and makes the datasets useful across projects, multiplying their value by creating relational and comparative lenses to understand our environment. The GIS Data Archive will include GIS projects, maps, aerial photographs and other relevant data, and with interactive visualization tools, enable us to combine data in unique and impactful ways.

#### August 31 Library Welcome Back Open House

**3pm - 5pm, Nordstrom Lobby, Library first floor**

Celebrate with us as we welcome the new school year! Take a passport tour and learn about all the services available to you in the library!

#### SEPTEMBER 14 - 15 Innovation Summit

**Thurs. 12pm - 5pm Fri. 8:30am - 2pm Library Fishbowl** 

Join us for innovative presentations of learning environments, makerspaces, software development, and integration tools for library systems. Register today for free at: **[hum.link/Innovation](https://hum.link/Innovation)** 

## October 4

#### Learning Center 25th Anniversary

Save the date and help us celebrate! **[learning.humboldt.edu](https://learning.humboldt.edu)**

### OctobeR 9 - 13

#### Indigenous Peoples Week

A week where Indigenous programs, faculty, staff, and students come together to celebrate Indigenous people. **itepp.humboldt.edu/ [indigenous-peoples-week](https://itepp.humboldt.edu/indigenous-peoples-week)**

### October 23 - 27

#### 25th Annual Campus/ Community Dialogue on Race

Our objective is to create spaces and structures for reflection, analysis, dialogue, and positive strategies for change. **[dialogue.humboldt.edu](https://dialogue.humboldt.edu)**

**CONTRIBUTORS** 

## **EVENTS** Supercomputer Takes Shape at **Library Makerspace**

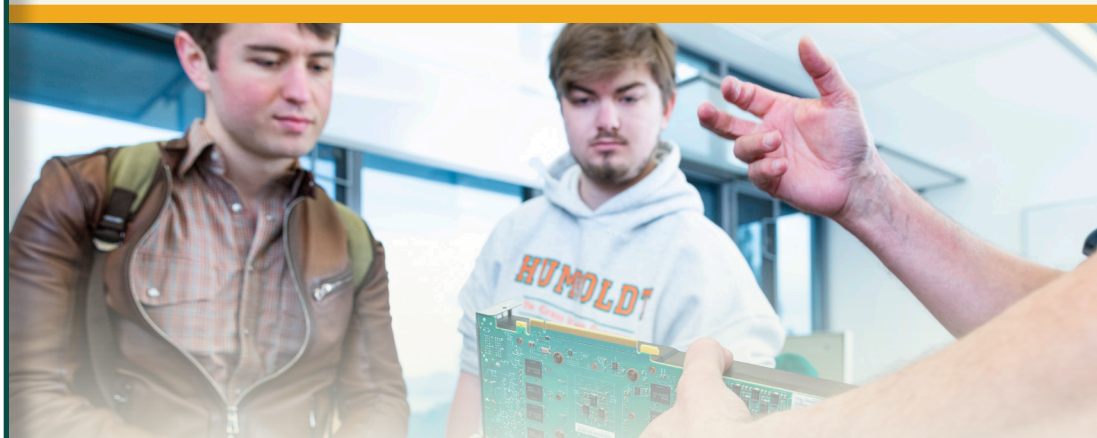

By Charlin Duff, Applied Mathematics, BA, Class of 2023, & Dr. Ken Owens

Supercomputers are machines capable of performing thousands of calculations simultaneously. These machines may cost millions of dollars and gain their computational strength by utilizing thousands of high-powered graphic processing cards (GPUs) costing between \$2,000 to \$5,000 each!

One solution to building one of these machines cheaply is to use older GPUs such as those that powered the 60 million

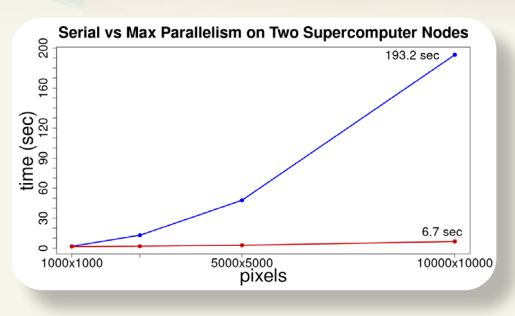

dollar Titan supercomputer. Titan was fitted with Nvidia K20X GPUs which cost \$3,000 each when they first hit the market in 2012. Today you can buy them used for \$50. However, they do not have cooling systems as do consumer-grade GPUs since they were designed to run in internally cooled supercomputer environments.

To solve this problem, we asked Bernard Fosnaugh at the Cal Poly Humboldt Library Makerspace to 3D print fan shrouds to couple off-the-shelf fans to the K20Xs.

On supercomputer assembly day, two Nvidia K20X GPUs with fans and shrouds were fitted side by side in each of six supercomputer nodes. The finished supercomputer now has 12 Nvidia K20X GPUs with Cal Poly Humboldt Library Makerspace custom cooling, giving the supercomputer the ability to simultaneously process 32,256 calculations.

Generating fractal images is a great test of the supercomputer's ability since it requires many calculations to be repeated across a large array of input values. Pictured above is an image of a Julia Set for the complex number  $c = -0.79 + 0.15i$  generated on the supercomputer.

By putting a timer in our code we were able to measure how much faster generating these images on the supercomputer is compared to using a single computer. The blue line shows the timing results of a single computer, while the red line shows the same result of a multi-node CPU & GPU parallel program on the supercomputer. As you can see, a 10,000 by 10,000 pixel image was generated almost 29 times faster using only two nodes of the supercomputer.

Many thanks to Bernard Fosnaugh and the entire staff at the Cal Poly Humboldt Library Makerspace for helping us get the Cal Poly Humboldt supercomputer up and running.

Cheryl Conner, **Staff**, Liam del Aguila, **Student**, Amanda Dinscore, **Librarian**, Charlin Duff, **Alum**, Bernard Fosnaugh, **Staff**, Xandra Gradine, **Staff**, Jim Graham, **Faculty**, Sarah Godlin, **Staff**, Abigail Green, **Staff**, Melitta Jackson, **Staff**, Carly Marino, **Librarian**, Daylee McAdams, **Student,** Tim Miller, **Librarian**, Kyle Morgan, **Librarian**, Gabe Munoz, **Staff**, Cyril Oberlander, **Dean**, Ken Owens, **Faculty**, Garrett Purchio, **Librarian**, Kimberly Stelter, **Librarian**, Kumi Watanabe-Schock, **Staff**, Jessica Welch, **Staff**, **Editor**, **Design & Layout**  Check Out the Library is published in the fall, spring, and summer. [library.humboldt.edu](https://library.humboldt.edu)

**Have a library story to share with the campus? Writing for the Library newsletter is easy! Students, staff, and faculty are encouraged to contact the Library Marketing & Outreach Team at libmarketing@humboldt.edu to learn more about sharing a story in the next newsletter.**